## **■ホワイトボードとは、**

実際のホワイトボード(黒板)と同様に、イメージを手書きしたり、文字入力や画像コピーなどができますす。 ホワイトボード上で共同作業ができるので、**グループワーク**にも適しています。

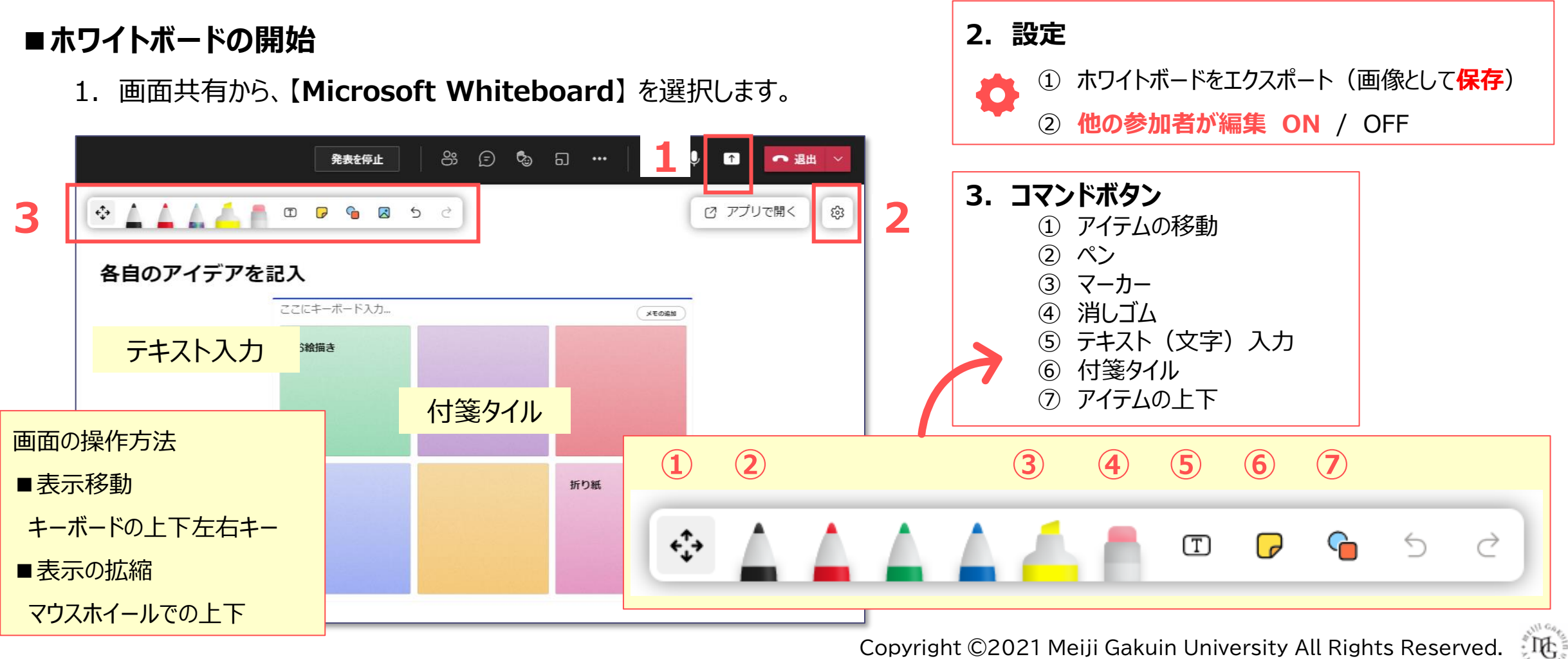